### **МИНИСТЕРСТВО ОБРАЗОВАНИЯ И НАУКИ САМАРСКОЙ ОБЛАСТИ**

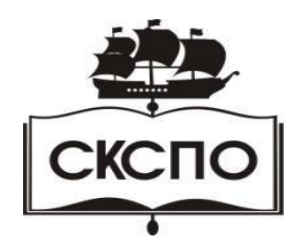

**государственное автономное профессиональное образовательное учреждение Самарской области «Самарский колледж сервиса производственного оборудования имени Героя Российской Федерации Е.В. Золотухина»**

> УТВЕРЖДАЮ Приказ директора от 01.06.2022 г. № 148/2-од

#### **РАБОЧАЯ ПРОГРАММА УЧЕБНОГО ПРЕДМЕТА**

**ОП. 11 Информационные технологии в профессиональной деятельности**

общепрофессионального цикла

основной образовательной программы

программы подготовки специалистов среднего звена

**15.02.12. Монтаж, техническое обслуживание**

**и ремонт промышленного оборудования (по отраслям)**

Рабочая программа учебного предмета разработана на основе Федерального государственного образовательного стандарта (далее – ФГОС) по специальности среднего профессионального образования (далее СПО) 15.02.12. Монтаж, техническое обслуживание и ремонт промышленного оборудования (по отраслям)

# **СОДЕРЖАНИЕ**

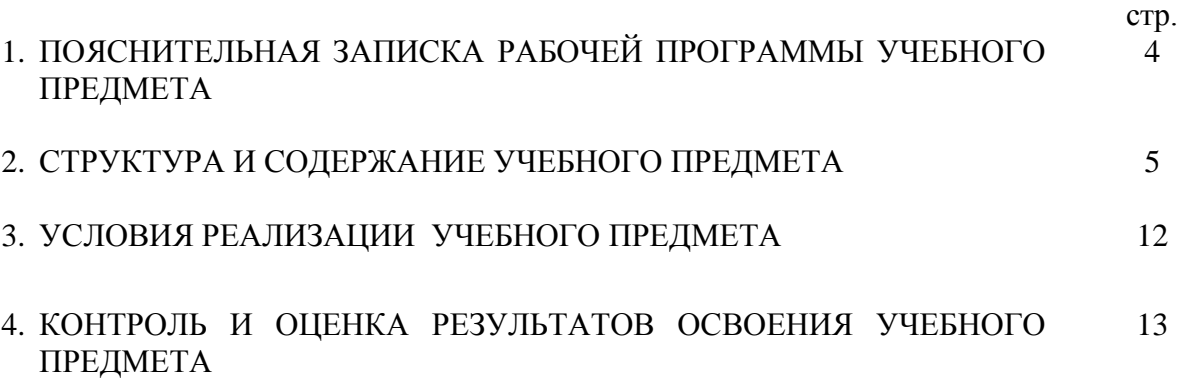

## **1. ПОЯСНИТЕЛЬНАЯ ЗАПИСКА ПРОГРАММЫ УЧЕБНОГО ПРЕДМЕТА ОП.11 Информационные технологии в профессиональной деятельности**

### **1.1. Область применения рабочей программы**

 Рабочая программа учебного предмета является частью образовательной программы по подготовке специалистов среднего звена в соответствии с ФГОС по специальности 15.02.12 Монтаж, техническая эксплуатация и ремонт промышленного оборудования (по отраслям).

Рабочая программа учебного предмета может быть использована в дополнительном профессиональном образовании в рамках реализации программ переподготовки кадров в учреждениях СПО.

**1.2. Место учебного предмета в структуре основной профессиональной образовательной программы:** общепрофессиональный цикл.

### **1.3. Цели и задачи учебного предмета – требования к результатам освоения учебного предмета:**

В результате основания учебного предмета обучающийся должен уметь:

- создавать, редактировать и оформлять чертежи на персональном компьютере с использованием прикладных программ;

- оформлять в программе Компас 3D проектно- конструкторскую, технологическую и другую техническую документацию в соответствии с действующей нормативной базой;

- строить чертежи деталей, планировочных и конструкторских решений, трѐхмерные модели деталей;

- решать графические задачи;

- работать в программах, связанных с профессиональной деятельностью.

В результате основания учебного предмета обучающийся должен знать:

- правила работы на персональном компьютере при создании чертежей с учетом прикладных программ;

- правил построения чертежей деталей, планировочных и конструкторских решений, трѐхмерных моделей деталей в программе Компас 3D;

- способов графического представления пространственных образов.

- возможностей пакетов прикладных программ компьютерной графики в профессиональной деятельности;

- основных положений конструкторской, технологической и другой нормативной документации применительно к программам компьютерной графики в профессиональной деятельности;

- основы трѐхмерной графики;

- программы, связанные с работой в профессиональной деятельности.

#### **1.4. Рекомендуемое количество часов на освоение рабочей программы учебного предмета:** максимальной учебной нагрузки обучающегося 88 часов, в том числе:

- обязательной аудиторной учебной нагрузки обучающегося 82 часа;
- лабораторно-практических занятий 16 часов;

 $\blacksquare$  самостоятельной работы обучающегося - 2 часа.

# **2. СТРУКТУРА И СОДЕРЖАНИЕ УЧЕБНОГО ПРЕДМЕТА**

# **2.1. Объем учебного предмета и виды учебной работы**

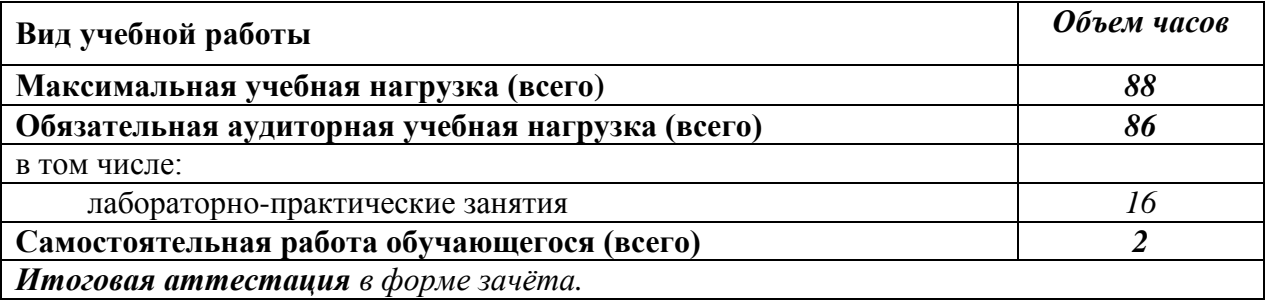

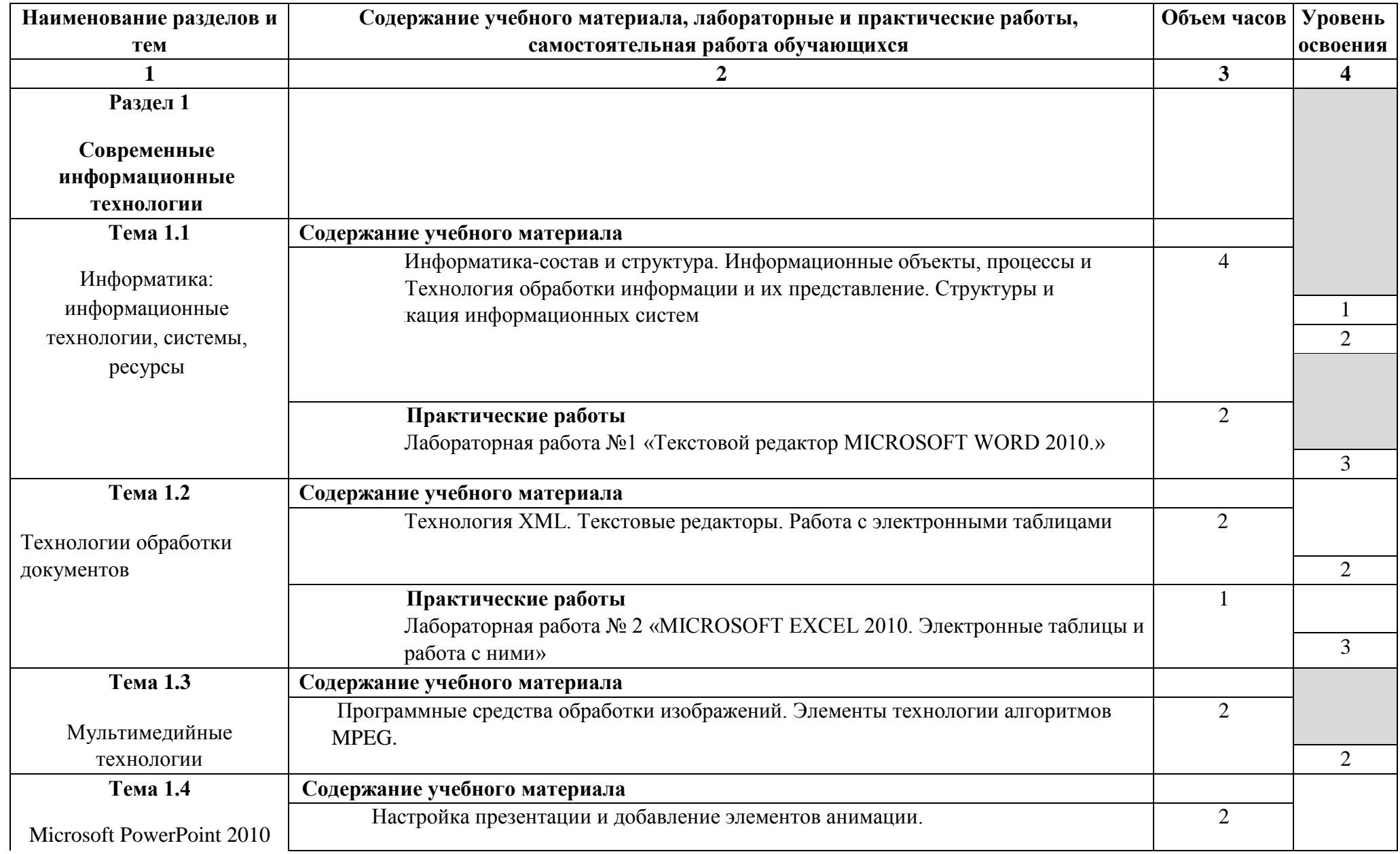

# **2.2. Тематический план и содержание учебного предмета «Информационные технологии в профессиональной деятельности»**

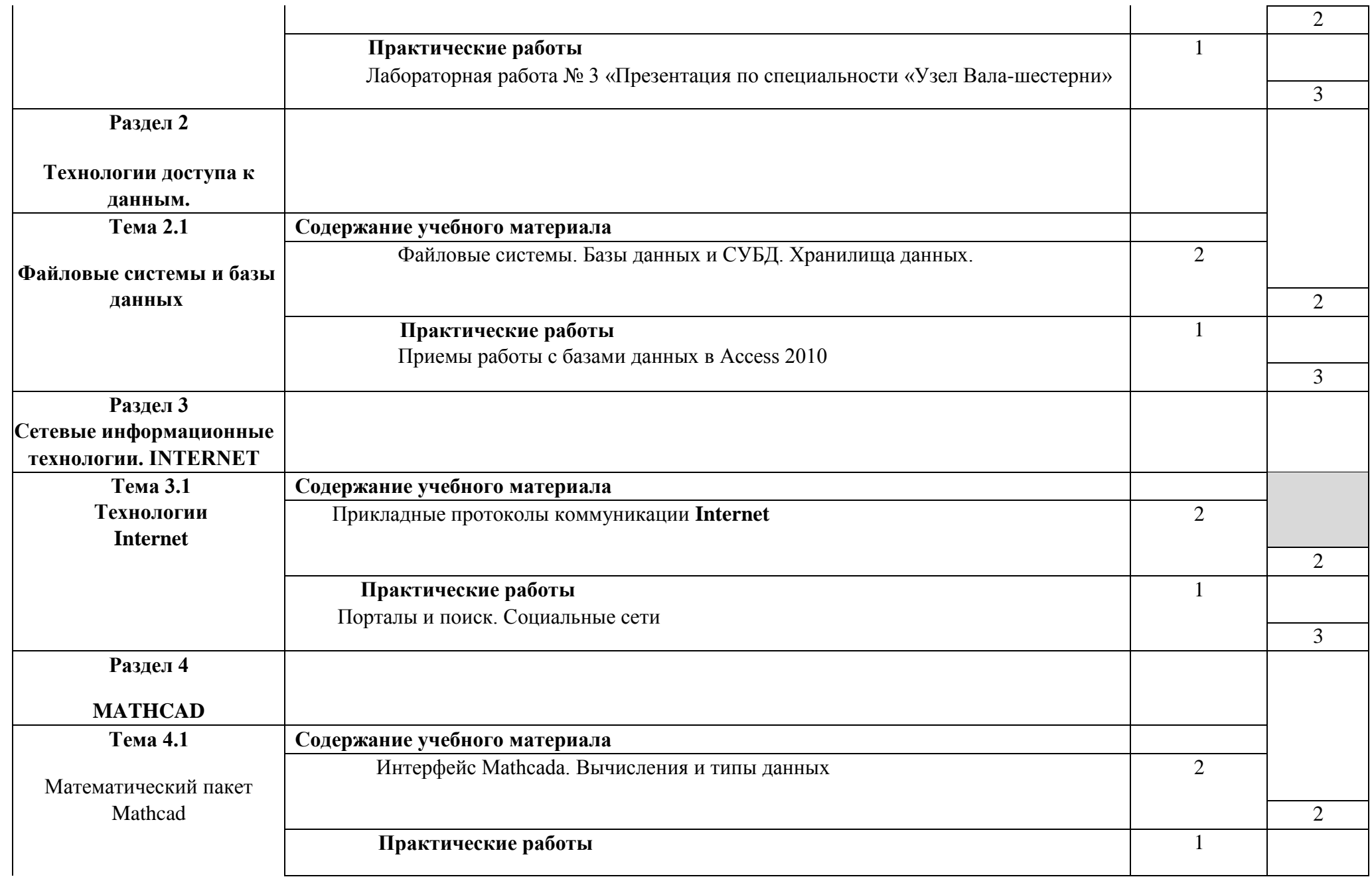

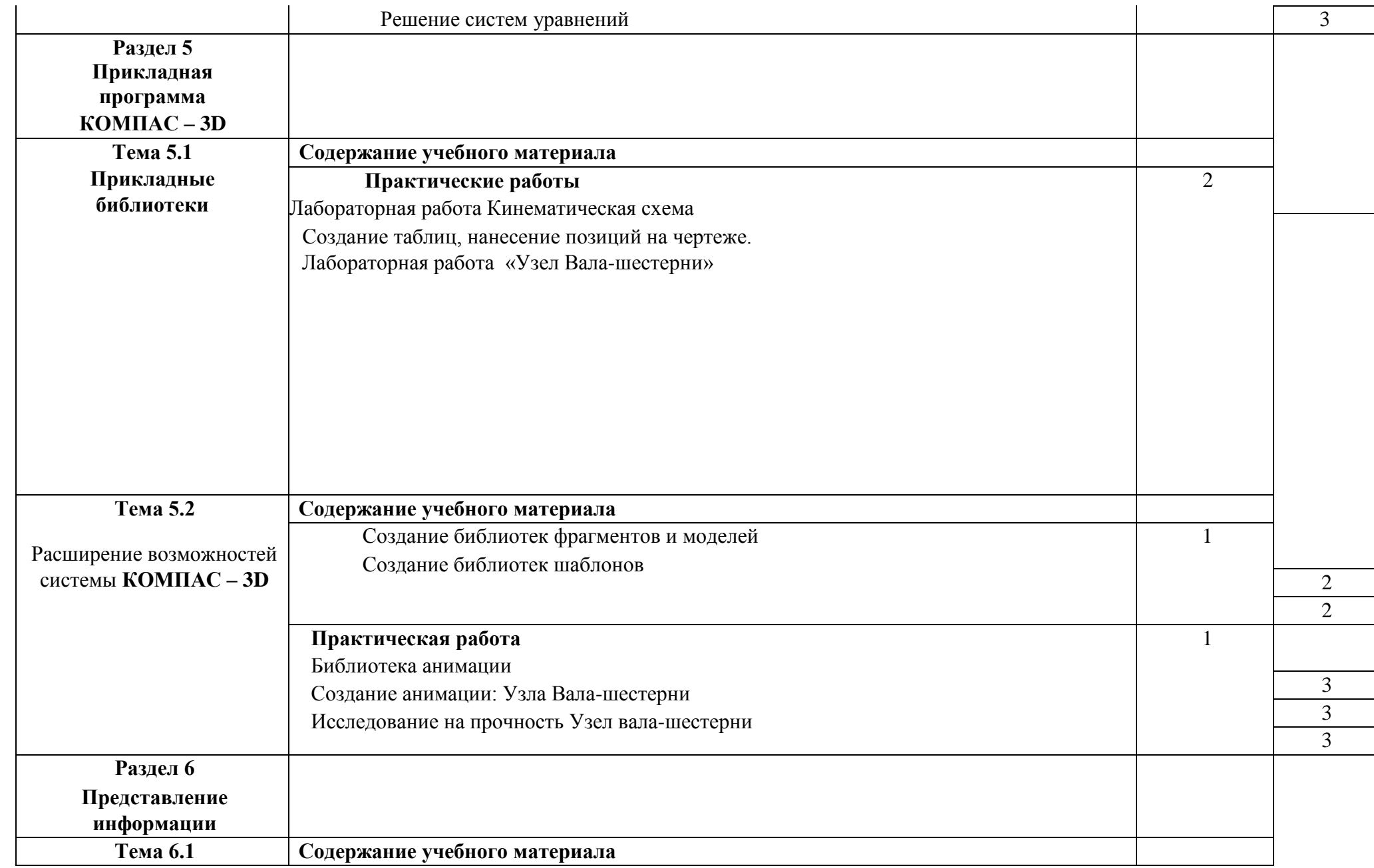

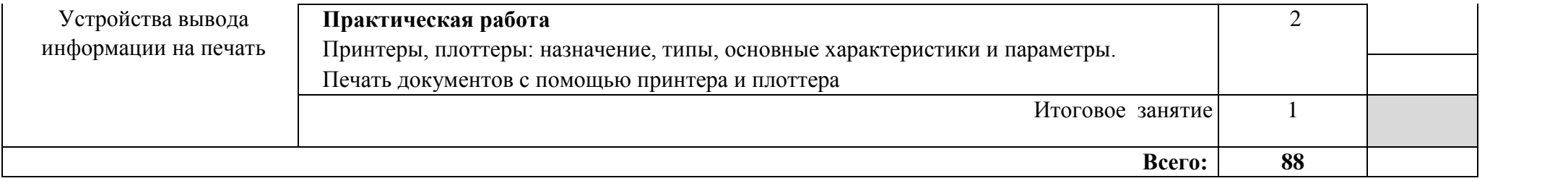

## **3. УСЛОВИЯ РЕАЛИЗАЦИИ УЧЕБНОГО ПРЕДМЕТА**

### **3.1. Требования к минимальному материально-техническому обеспечению**

Реализация учебного предмета требует наличия учебного кабинета «Информатика или учебного мультимедийного вычислительного центра».

Оборудование учебного кабинета:

посадочные места по количеству обучающихся;

рабочее место преподавателя;

комплект учебно-наглядных пособий;

Технические средства обучения:

компьютер с лицензионным программным обеспечением

мультимедиа проектор, экран - доступ к сети Интернет.

Лицензионное программное обеспечение:

- операционная система MS Windows 7/8.
- Microsoft Visual Basic.
- комплект прикладных программ Microsoft Office 2007/2010.
- система автоматизированного проектирования КОМПАС 3D LT.
- программа архивирования данных WinRar, WinZip.
- программа для записи дисков Nero.
- антивирусная программа Антивирус Касперского, для Windows Microsoft Security Essentials..
- браузеры Yandex, Google, Mozilla.
- программа распознавания текста ABBYY Fine Reader.
- программные среды компьютерной графики Adobe Photoshop, CorelDraw.
- программа для обработки звука Sound Forge.
- программа для обработки видео Pinnacle Studio..

### **3.2. Информационное обеспечение обучения**

# **Перечень рекомендуемых учебных изданий, Интернет-ресурсов, дополнительной литературы**

Основные источники

- 1. Берлинер Э. М., Таратынов О.В. САПР в машиностроении. М.: ФОРУМ,2019г.
- 2. Кидрук М.И.: КОМПАС-3DV10 на 100%. СПб.: Питер, 2019.
- 3. Кондаков А.И. САПР технологических процессов. М.: Академия, 2019г.
- 4. Леонтьев В.: КОМПЬЮТЕР+ИНТЕРНЕТ. Новейший самоучитель. М.: ОЛМА Медиа Групп, 2019.
- 5. Максимов Н.В., Партыка Т.Л., Попов И.И.: Современные информационные технологии: учебное пособие. - М.: ФОРУМ, 2018.
- 6. Михеева Е.В. Информационные технологии в профессиональной деятельности. М.: Проспект, 2019г.
- 7. Голицына Информационные технологии М.:ИНФРА,2019г.

### *Интернет-ресурсы:*

1. [www.alleng.ru/d/comp/comp63.htm.](http://www.alleng.ru/d/comp/comp63.htm) - Информатика и информационные технологии. Конспект лекций.

### *Дополнительные источники:*

- 1. Абрамов В.Г. , Трифонов Н.П. ,. Трифонова Г.Н. Введение в язык Pascal: учебное пособие /
- Москва: КноРус, 2017. ЭБС.
	- 2. Синаторов С.В. . Информационные технологии. Задачник: учебное пособие Москва: КноРус, 2017.ЭБС

# **4. КОНТРОЛЬ И ОЦЕНКА РЕЗУЛЬТАТОВ ОСВОЕНИЯ УЧЕБНОГО ПРЕДМЕТА**

**Контроль и оценка** результатов освоения учебного предмета осуществляется преподавателем в процессе проведения практических занятий, тестирования, а также выполнения обучающимися самостоятельных работ, индивидуальных заданий, проектов, исследований.

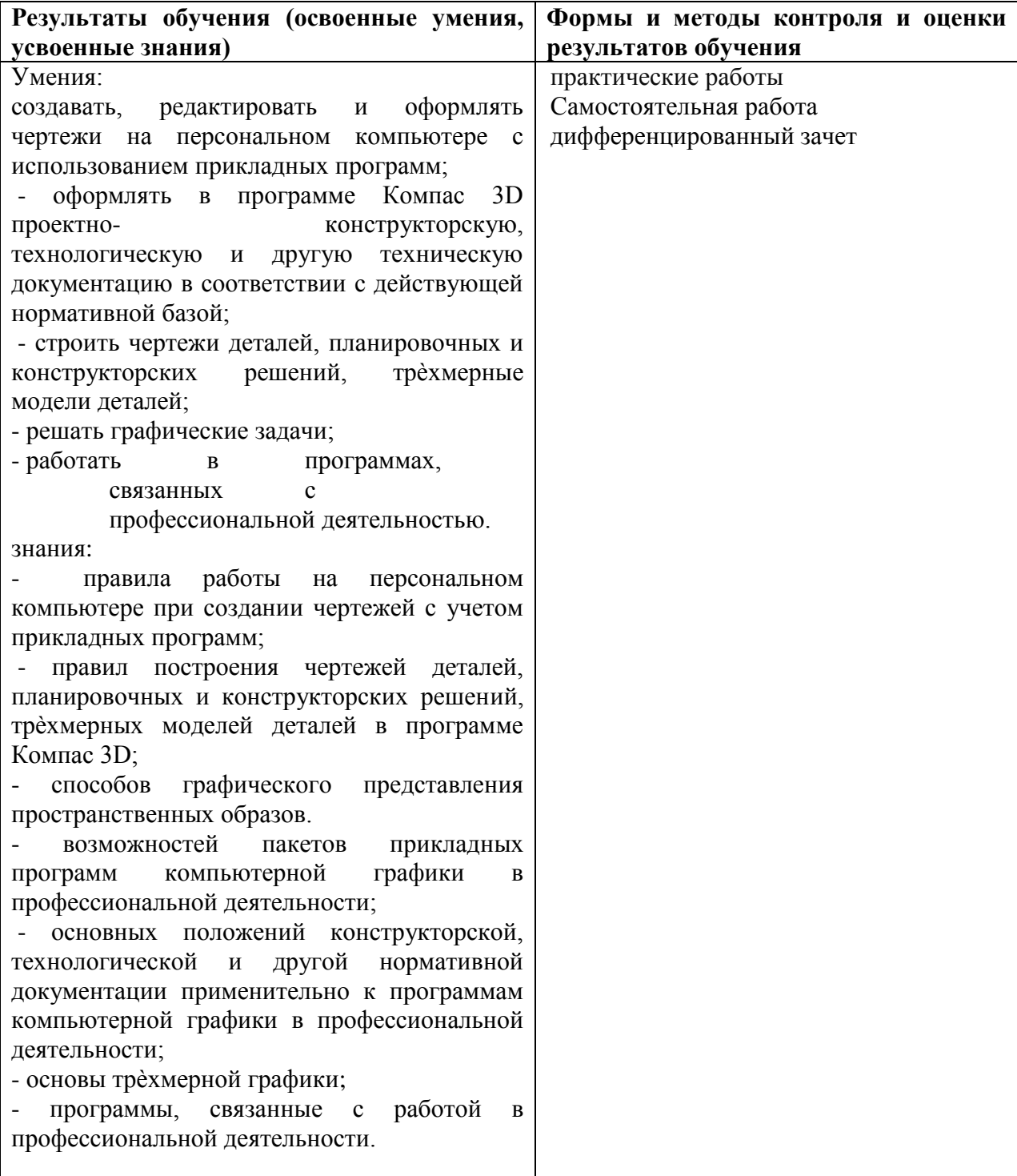